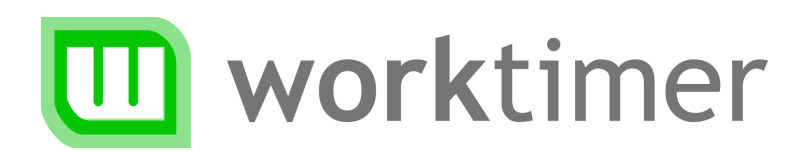

# Aan de slag Installatie werkbalk software

(voor de systeembeheerder)

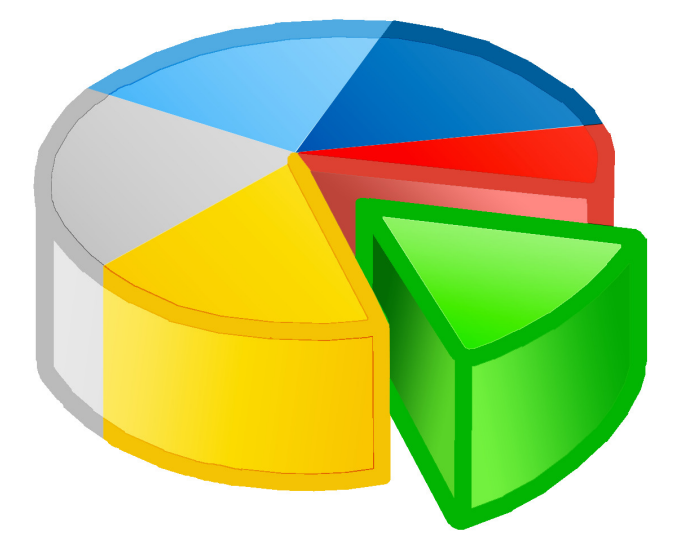

# **Installatie in uw (netwerk)omgeving**

Om te kunnen werken met WorkTimer hoeft u alleen de werkbalk te installeren. Hiervoor is het plaatsen van het programma en de lokale WorkTimer‐database voldoende.

Na aanvraag van uw account ontvangt u van WorkTimer een persoonlijke download‐link via e‐mail. Afhankelijk van uw besturingssysteem (Mac OS of Windows) download u een *.app* of een *.exe* bestand.

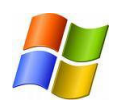

### **Windows-gebruikers**

Het .exe bestand dat u download bevat een korte installatieprocedure. U kunt zelf aangeven op welke locatie u WorkTimer wilt plaatsen. Daarna kunt u door te dubbelklikken op 'worktimer.exe' in de doelmap het programma starten.

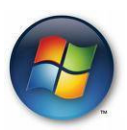

Windows 7 / 8.1 / 10‐gebruikers: Standaard hebben programma's sinds Windows Vista/7 geen schrijfrechten meer in de map 'c:\program files'. Hierdoor werkt WorkTimer niet als u het in deze map installeert. Gebruik een andere (netwerk) map mét schrijfrechten zodat WorkTimer zonder problemen kan functioneren.

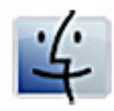

#### **Mac OS gebruikers**

Installatie is niet meer dan het uitvoeren van het .app bestand. De WorkTimer werkbalk heeft verder geen installatie nodig. Het plaatsen van de WorkTimer executable op een netwerklocatie is voldoende om WorkTimer in gebruik te nemen.

De bestanden moeten worden geplaatst op een plek op het netwerk waar de medewerker schrijfrechten heeft. Het is een goed idee om WorkTimer automatisch te laten opstarten zodra de medewerker inlogt. Hiertoe is (bij Microsoft Windows) het plaatsen van een snelkoppeling in het startmenu bij het onderdeel Opstarten voldoende.

WorkTimer werkt 'out of the box', zonder de noodzaak om registry‐ waarden of .DLL bestanden te installeren. De eerstvolgende keer dat WorkTimer wordt gestart zal het zichzelf inregelen en is de applicatie klaar voor gebruik.

Aan de slag (werkbalk software) v2.1 2/4 **www.worktimer.nl** 

# Systeemvereisten

De WorkTimer Werkbalk is beschikbaar voor twee besturingssystemen: Microsoft Windows®en MacOS X®. Hierdoor is het product toepasbaar in bijna alle bedrijfsomgevingen. De *online* onderdelen van WorkTimer werken zelfs op álle pc's/devices met webbrowser en internet connectie.

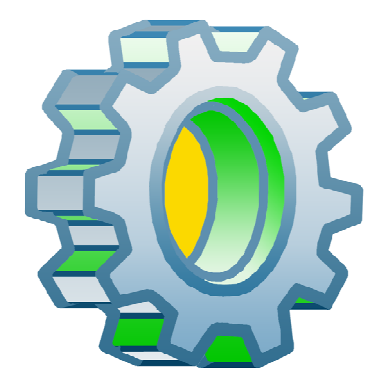

**De volgende besturingssystemen worden ondersteund:** 

- Windows 7
- Windows 8
- Windows 10
- MacOS X (Intel)

De vereisten aan de hardware zijn uiterst beperkt vanwege het lichte karakter van de applicatie: tijdens de urenregistratie gebruikt het programma maximaal 6 MB intern geheugen. De processoractiviteit is te verwaarlozen: minder dan 1% bij verzending van een datapakketje (Intel Core 2DUO 2,4 GHz, Windows 7). In de perioden tussen deze verzending is de processorkracht nihil. Zo blijven de resources van uw werkstations beschikbaar voor uw bedrijfskritische applicaties.

# **Offline modus**

Indien de werkbalk, om wat voor reden dan ook, geen verbinding kan maken met de externe WorkTimer Server, wordt de informatie tijdelijk in een lokale database opgeslagen. Zodra de internetverbinding weer actief is zal de in tussentijd geregistreerde informatie alsnog worden verzonden naar de server. WorkTimer switcht dus automatisch naar offline modus wanneer nodig.

### **Firewall**

Indien uw werkplekken zich achter een firewall bevinden (en géén toegang hebben tot internet) kunt u óf de firewall op dusdanige wijze instellen dat verkeer over poort 80 naar het IP‐adres van WorkTimer mogelijk is óf de applicatie op alle werkstations in de 'offline' modus laten werken. De geregistreerde data wordt dan lokaal opgeslagen. Op één DMZ‐server draait de WorkTimer werkbalk 24 uur per dag. Elke 15 minuten zal deze de geregistreerde informatie via internet verzenden naar de WorkTimer server. Op deze manier is de real‐time urenregistratie toch mogelijk, ondanks uw beveiligde omgeving.

# **Veilige gegevensverwerking**

De informatie die via Internet wordt verstuurd is voor een buitenstaander niet te herleiden tot een specifiek persoon. Om dit te bereiken wordt alle informatie versleuteld verzonden. Hiervoor gebruikt de WorkTimer werkbalk 'Advanced Encryption Standard' (AES) 256‐bits encryptie met voortdurend wisselende sleutels.

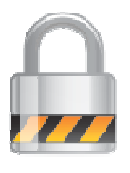

**Voorbeeld van data zoals deze wordt uitgewisseld:**  *DSFSDdsfsdfsadFDSsdWETDSFFG546FDDFDFvFvdfvfdDFD\$%#\$@ %DSDFDSFGFJ%FGFDSDFDSFSDFSDFSDFSDF\$R44rfdDSFSD\$HT6 &^FGDfdERRERE\$^FE#EWFffdgfdsdfEFfdwsdFsdssdfwesd*

De online modules van WorkTimer maken gebruik van SSL‐verbindingen, waardoor communicatie met de servers van WorkTimer net zo veilig is als de communicatie met de site van bijvoorbeeld uw bank.

De verwerking van gegevens gebeurt dus op een veilige manier. Uw informatie is door niemand anders te onderscheppen. Ons centrale systeem kan als enige uw gegevens decoderen en verwerken in de centrale WorkTimer database.

Disclaimer: Aan de informatie in dit document kunnen geen rechten worden ontleend

Aan de slag (werkbalk software) v2.1 degree as a state of 4/4 **www.worktimer.nl**